[Badblocks](http://doc.inmanuals.com/get.php?q=Badblocks Manual) Manual >[>>>CLICK](http://doc.inmanuals.com/get.php?q=Badblocks Manual) HERE<<<

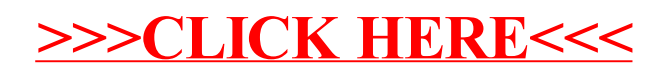